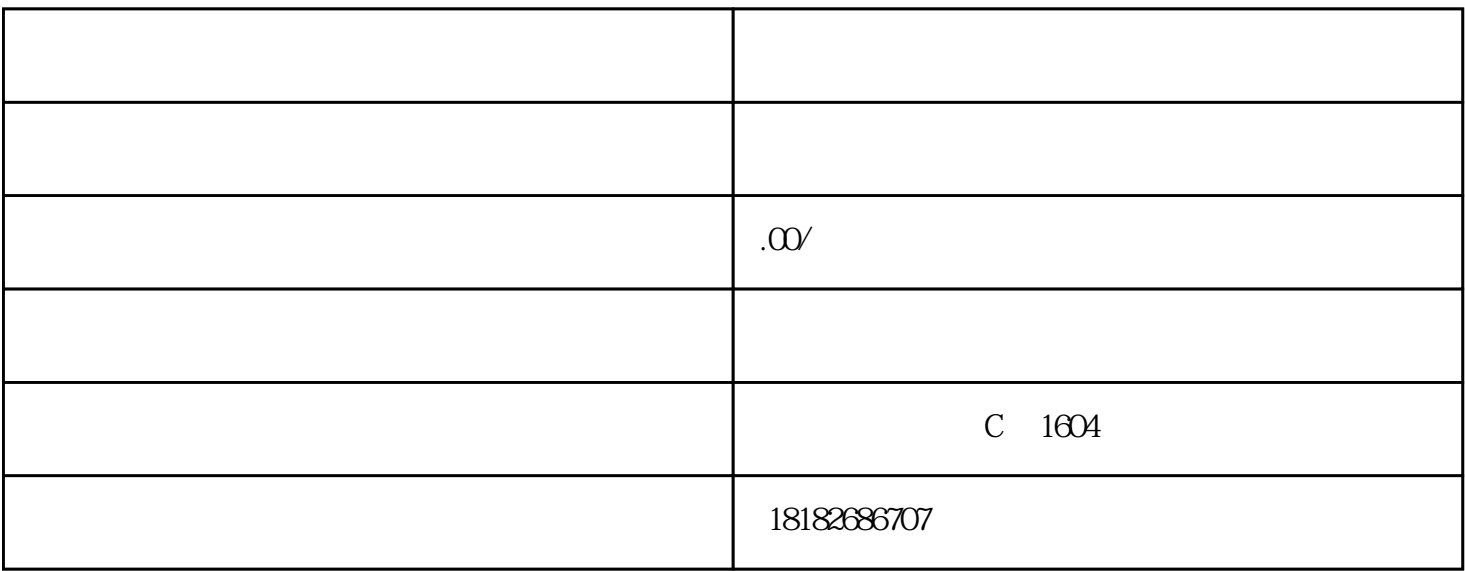

 $\angle$  illustrator  $\angle$